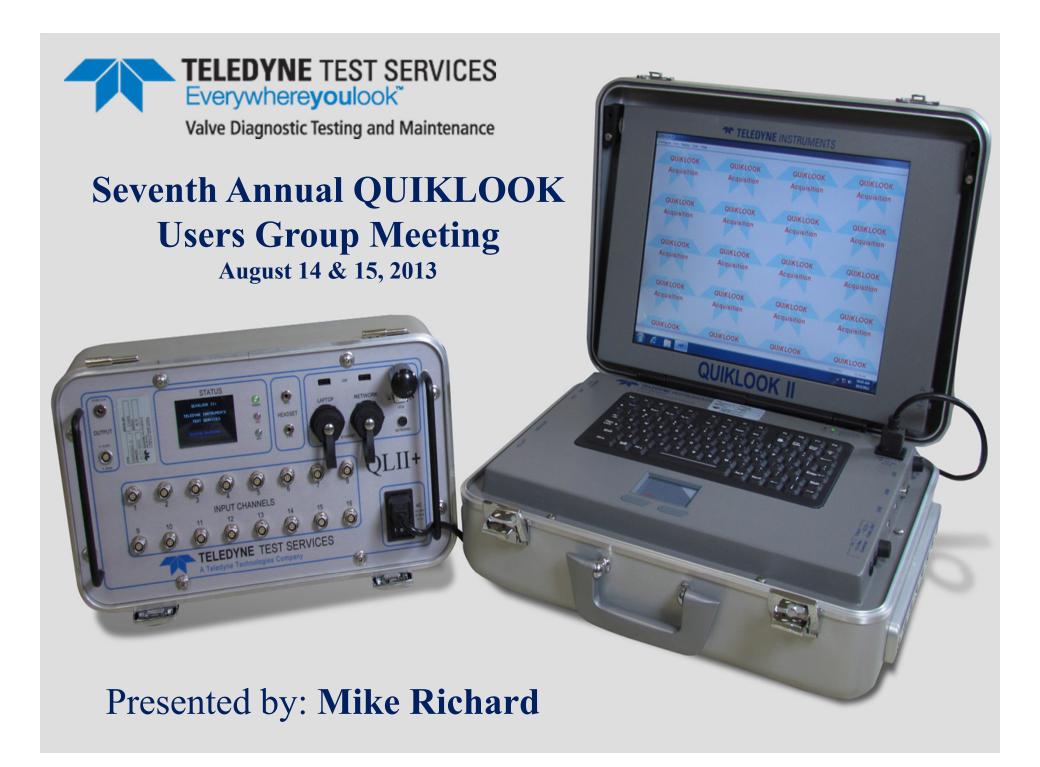

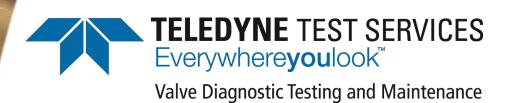

# MIDAS

## Update

Manager Computer Interaction
Michael C Richard

#### **MOV Software**

## Design Calculation MIDAS

## Test Analysis MIDASTEST

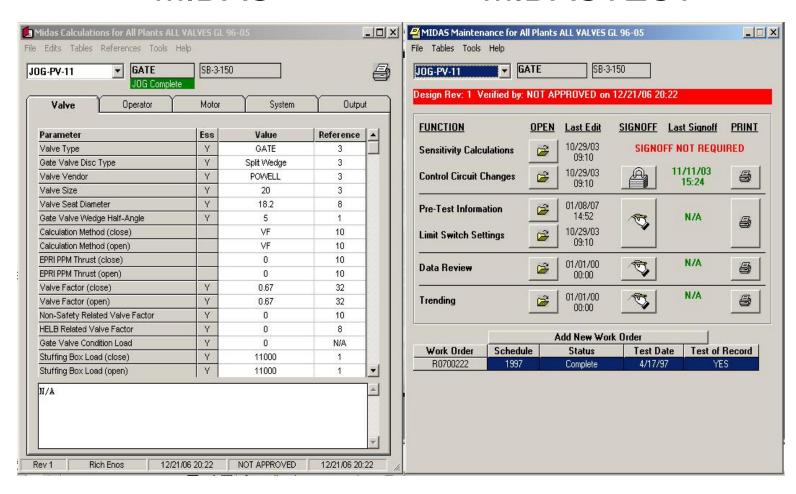

#### **MOV Software Timeline**

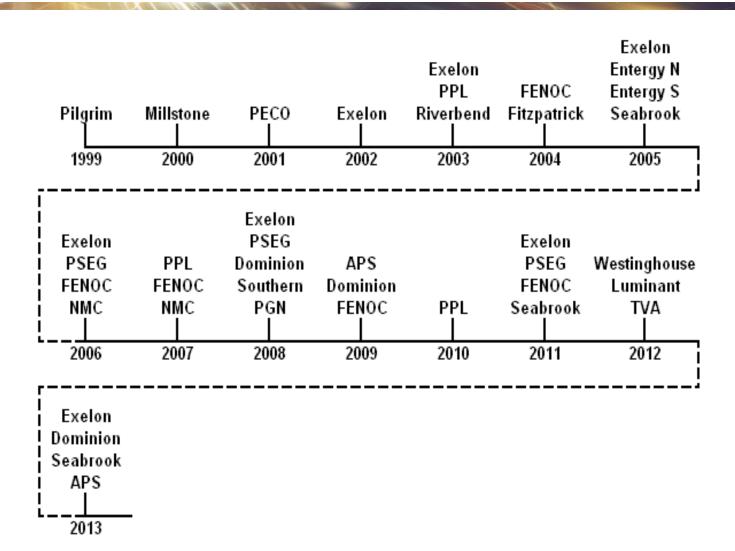

#### **Revised Industry Standards**

- New AC motor curves for small frame aluminum rotor motors for use with ComED WP-125 methodology. KCI report released.
- New AC motor curves for large frame aluminum rotor motors for use with ComED WP-125 methodology. KCI report pending release.
- Replacement motor curves for use with BWROG DCMM. MPR report released (?).

## **2013 MIDAS Highlights**

- Added method Copy To or From Mod Record
- Added method Compare to Mod Record
- Added method Compare to Other Valve
- Added tool Calculation List
- Revised Export To Excel User Interface
- Revised Build SQL User Interface
- Revised Select Reference User Interface
- Updated several customers to latest software specifications
- Teledyne Citrix Server

## **2013 MIDASTEST Highlights**

- Enhanced Main User Interface to Notify for Unsat Post-Test Evaluations
- Enhanced Add Workorder function to allow user control of previous test
- Enhanced Pre-Test function to allow user control of previous test
- Relocate Grease History Functionality
- Added tool Trend View
- Added tool Software Verification
- Added SQL Server compliance
- Updated several customers to latest software specification

## **Copy To Mod Record**

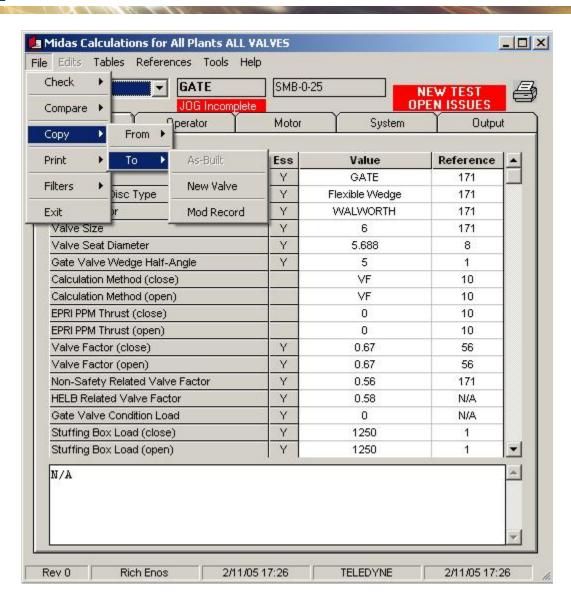

## **Copy To Mod Record**

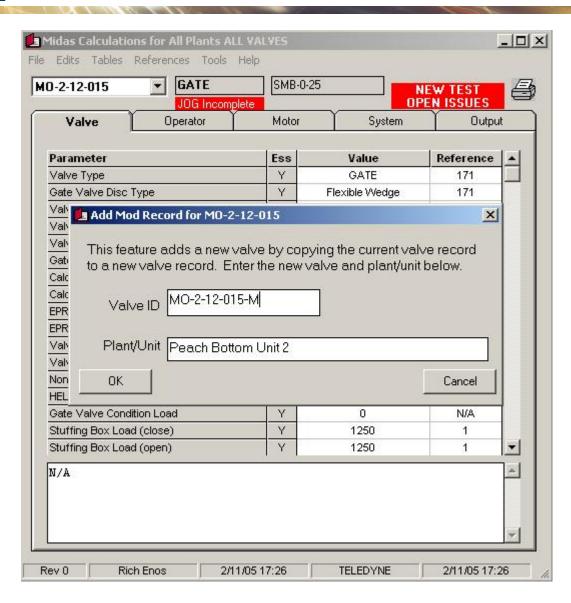

## **Compare To Mod Record**

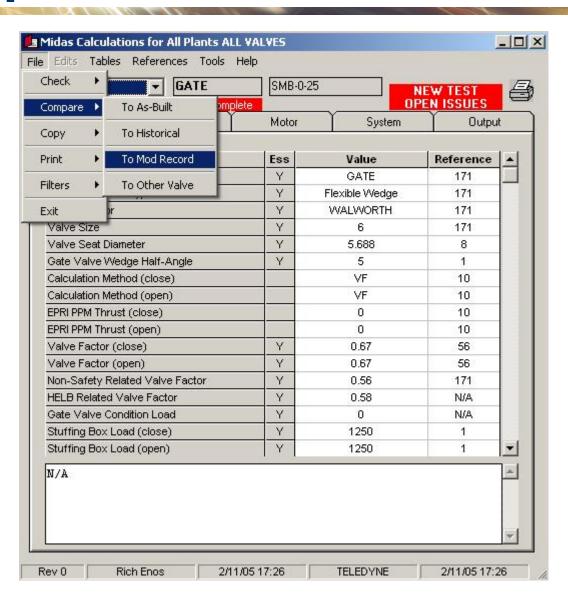

## **Compare To Mod Record**

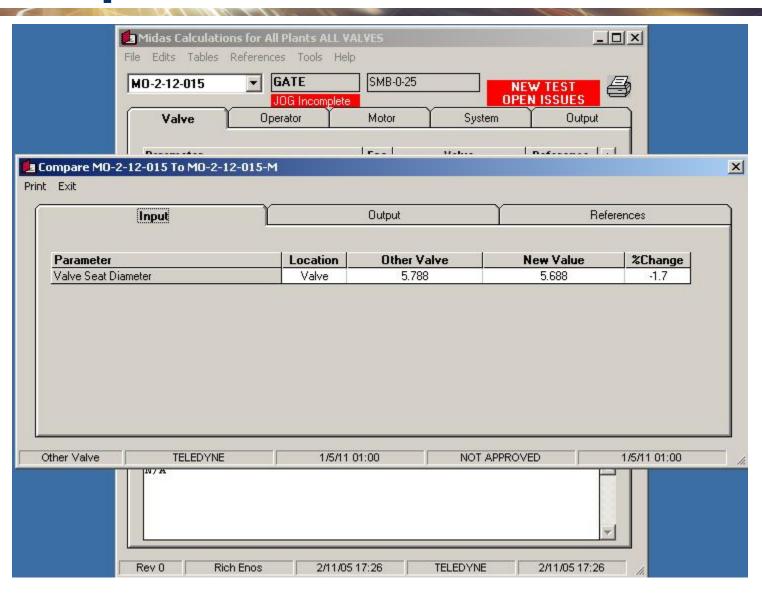

## **Compare To Mod Record**

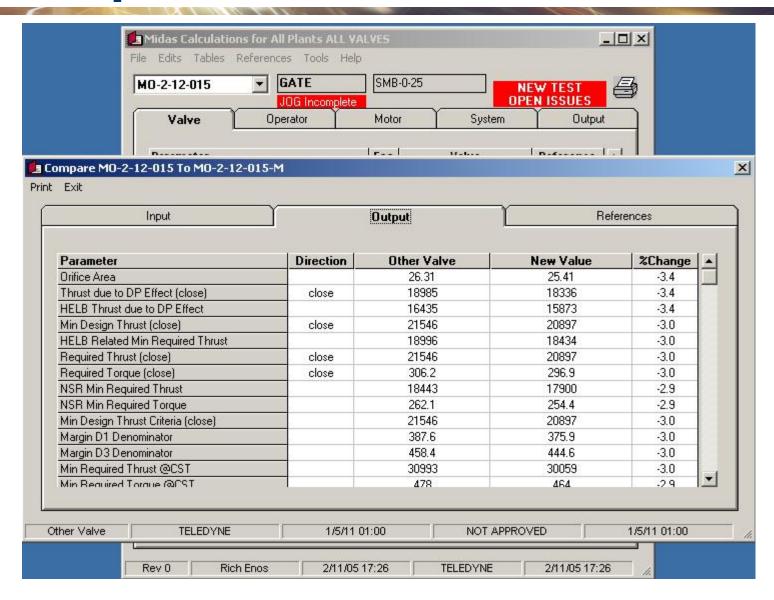

## **Copy From Mod Record**

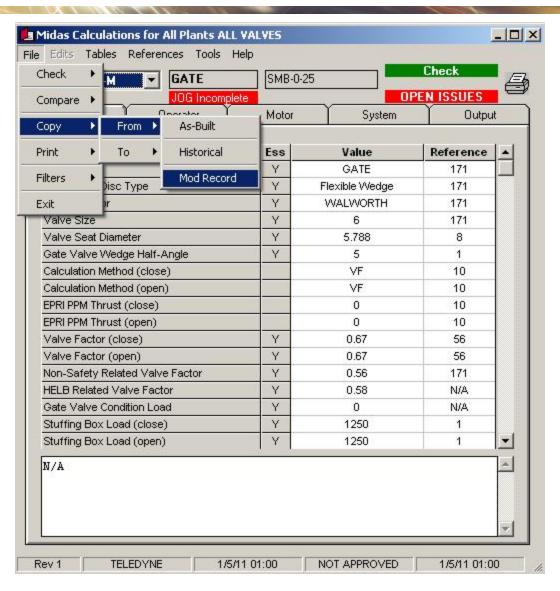

## **Copy From Mod Record**

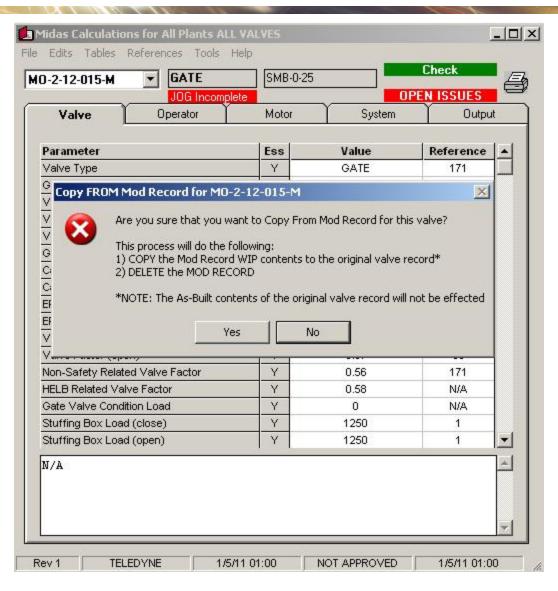

## **Compare To Other Valve**

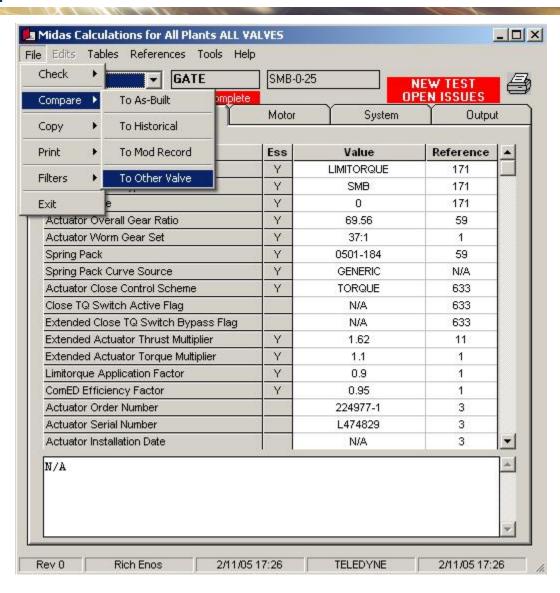

#### **Compare To Other Valve**

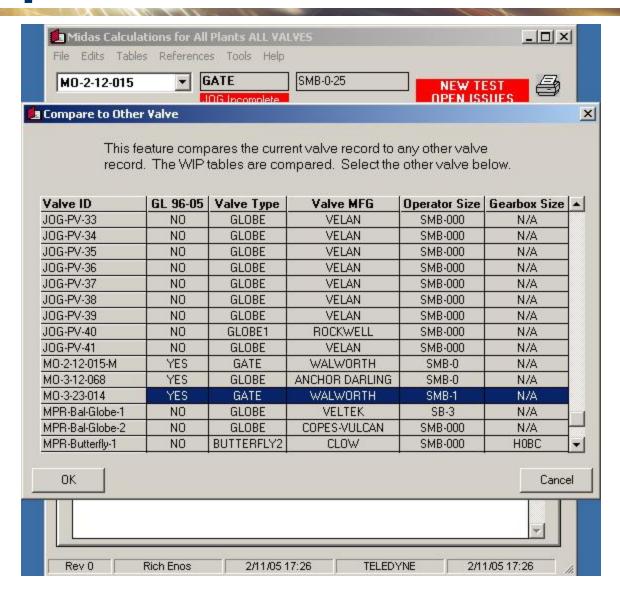

#### **Compare To Other Valve**

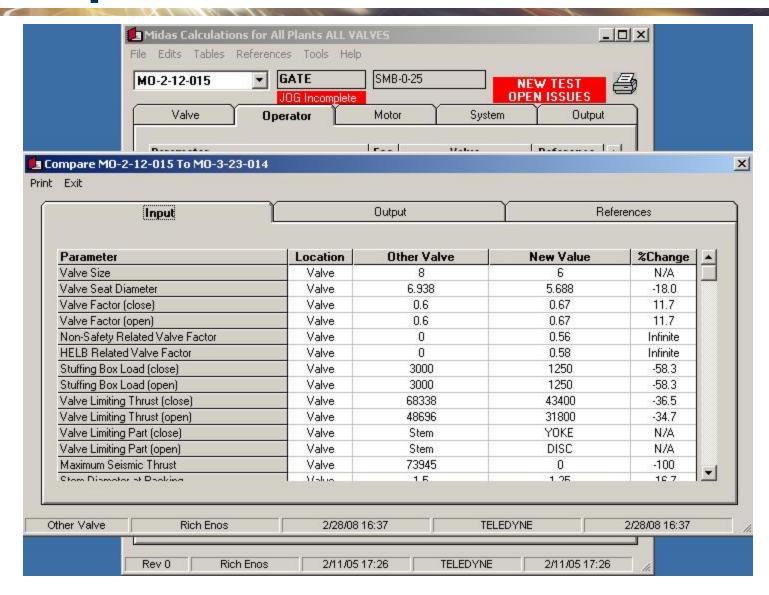

#### **Calculation List Tool**

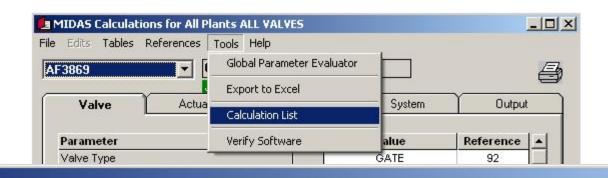

X

Calculation List
Sort Exit

| Valve          | Valve Type | 96-05 | Prepared By  | Prepare Date      | Reviewed By  | Review Date       |
|----------------|------------|-------|--------------|-------------------|--------------|-------------------|
| 2CHS-LCV115B   | GATE       | True  | David Thrall | 01/12/06 08:48:15 | Rich Enos    | 11/01/11 13:46:20 |
| 2CHS-MOV289    | GATE       | True  | David Thrall | 01/12/06 08:44:38 | Rich Enos    | 11/01/11 13:46:48 |
| 2CHS-MOV289-M  | GATE       | True  | David Thrall | 01/12/06 08:44:38 | Rich Enos    | 11/01/11 13:46:48 |
| 2RHS-M0V701B   | GATE       | True  | David Thrall | 07/13/09 18:59:45 | Rich Enos    | 11/01/11 13:47:01 |
| 2SIS-MOV8809A  | GATE       | True  | TELEDYNE     | 10/20/11 09:31:41 | Rich Enos    | 11/01/11 13:47:20 |
| 2SIS-MOV8809-X | GATE       | True  | Rich Enos    | 11/03/11 13:18:29 | NOT APPROVED | 11/03/11 13:18:29 |
| 2SWS-MOV113C   | GATE       | False | David Thrall | 01/06/06 08:09:03 | NOT APPROVED | 01/06/06 08:09:03 |
| AF3869         | GATE       | True  | Rich Enos    | 11/01/11 13:59:47 | NOT APPROVED | 11/01/11 13:59:47 |
| AF3870         | GATE       | True  | Rich Enos    | 11/01/11 14:36:53 | NOT APPROVED | 11/01/11 14:36:53 |
| 4F3870-M       | GATE       | True  | TELEDYNE1    | 11/19/11 13:15:47 | TELEDYNE     | 11/19/11 13:26:58 |
| AF3870-X       | GATE       | True  | TELEDYNE     | 11/19/11 15:44:45 | NOT APPROVED | 11/19/11 15:44:45 |
| BWR0G-01       | GATE       | True  | David Thrall | 04/27/05 14:30:29 | NOT APPROVED | 04/27/05 14:30:29 |

N-1: Stroke length not measured. This value is based off of orifice diameter input.

Rev 5A Rich Enos 11/1/11 13:59 NOT APPROVED 11/1/11 13:59

#### **Export To Excel Interface**

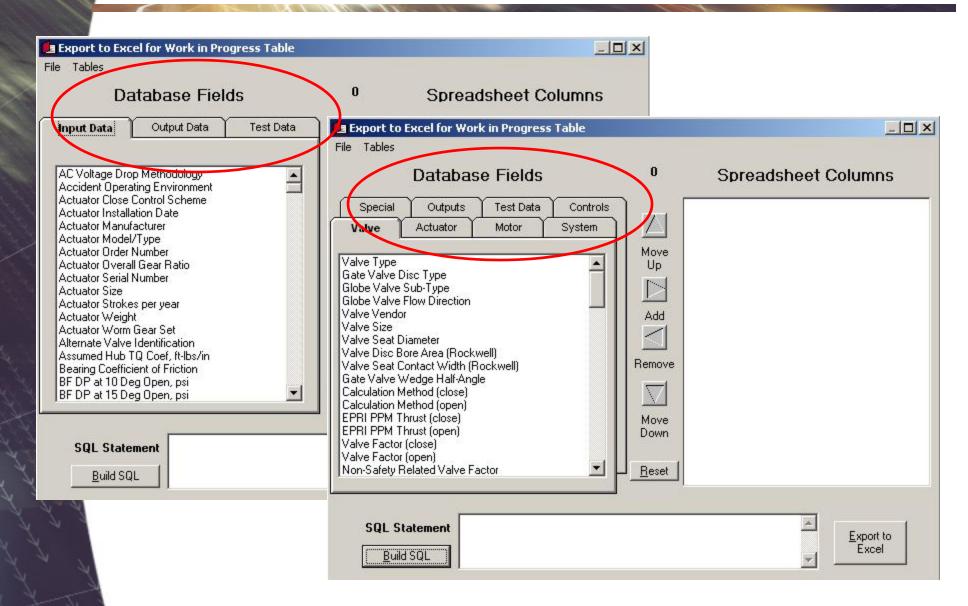

#### **Build SQL Interface**

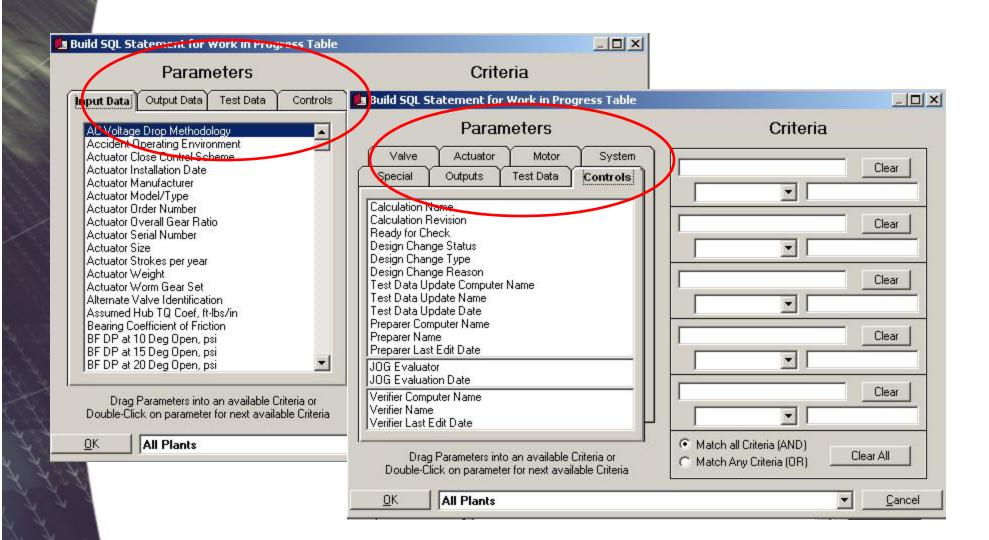

#### **Select Reference Interface**

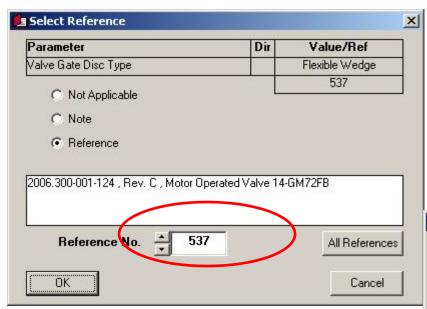

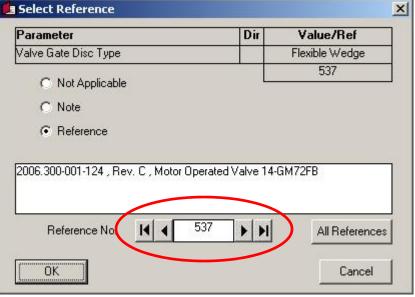

#### **MIDASTEST Main User Interface**

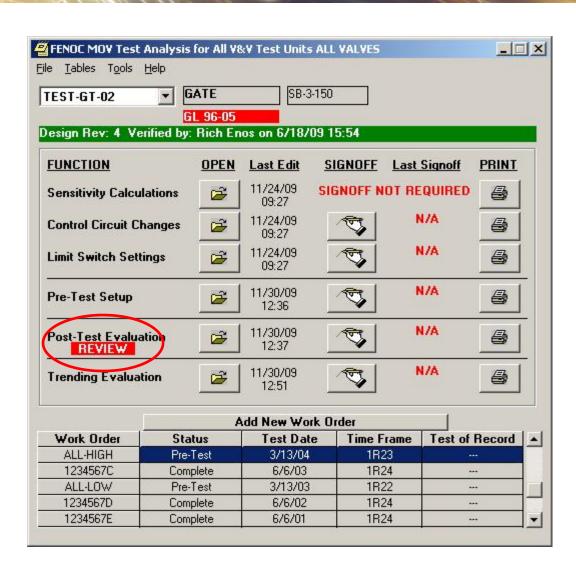

#### **Review Post-Test Evaluations**

| Work Done                                                                                                    |                                                            | Sensor Review As-Left Data                    |                                                                                                    | Data Review  Evaluations |                                 |
|----------------------------------------------------------------------------------------------------|------------------------------------------------------------|-----------------------------------------------|----------------------------------------------------------------------------------------------------|--------------------------|---------------------------------|
| As-Found Data                                                                                                    | Ĭ.                                                         |                                               |                                                                                                    |                          |                                 |
| Parameter C14 UNDER THRUST C16 OVER THRUST O9 OVER THRUST O9 OVER THRUST (EPRI/P C14 OVER THRUST RUN THRUST HIGH/LOW STEM FACTOR HIGH STEM WEAR TIME HIGH | As-Found Close Open  X  X  H  H  X  X  X  X  X  X  X  X  X | As-Left Close Open  X  X  X  H  H  X  X  X  X | Parameter C14 OVER TORQUE C16 OVER TORQUE O9 OVER TORQUE C14 UNDER TORQUE (Q1 RUN TORQUE HIGH/LOV SPRING PACK GAP HIGH |                          | As-Left<br>Close Open<br>X<br>X |
| Evaluation Notes<br>N/A                                                                                                    |                                                            |                                               |                                                                                                    |                          |                                 |

#### **Enhanced Add New Workorder**

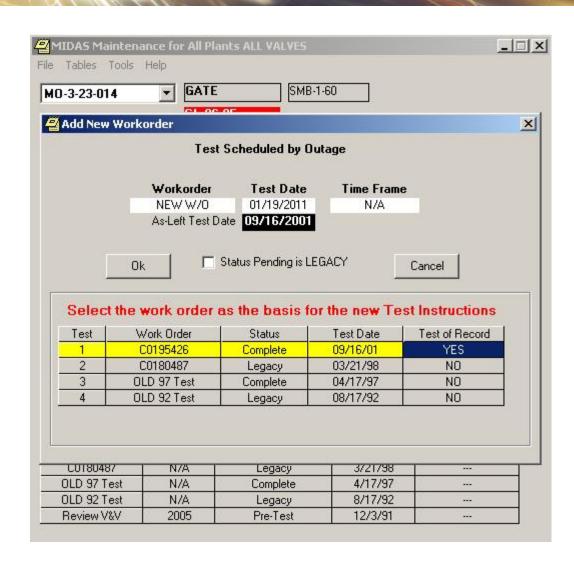

#### **Enhanced Pre-Test Function**

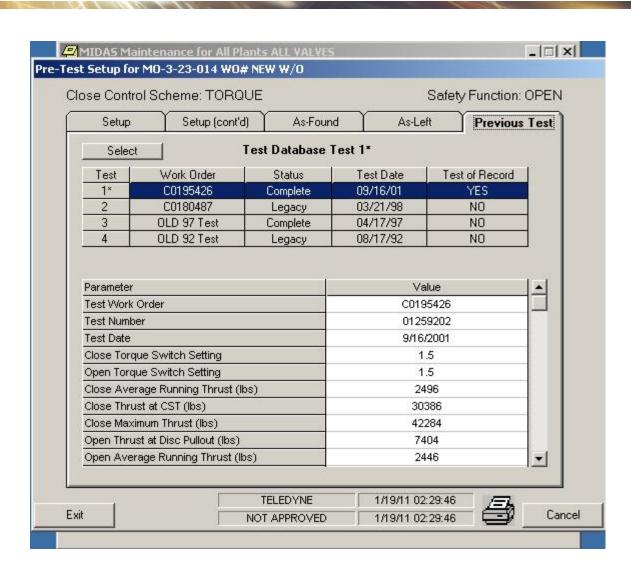

#### OLD: Post-Test Evaluation / Inspection

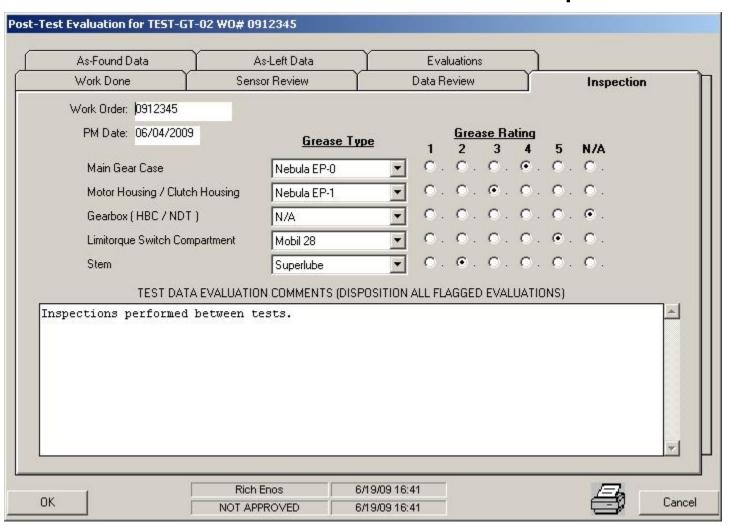

#### **NEW: Tables**

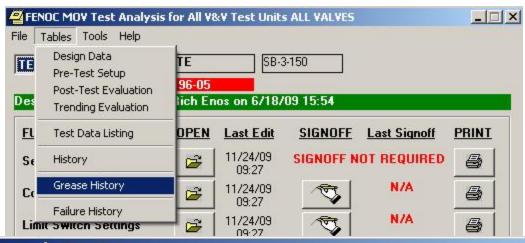

| Item | Date     | Workorder | Short Description         |  |
|------|----------|-----------|---------------------------|--|
| 1    | 6/4/2009 | 0912345   | Inspections performed bet |  |
| 2    | 6/6/2006 | 1234567   | Inspections performed bet |  |
| 3    | 5/6/2000 | 9911709   | Inspections performed bet |  |
| 4    | 1/1/2000 | N/A       | N/A                       |  |
| 5    | 7/1/2008 | N/A       | N/A                       |  |
| ×    | (Add)    |           |                           |  |
|      |          |           |                           |  |
|      |          |           |                           |  |
|      |          |           |                           |  |

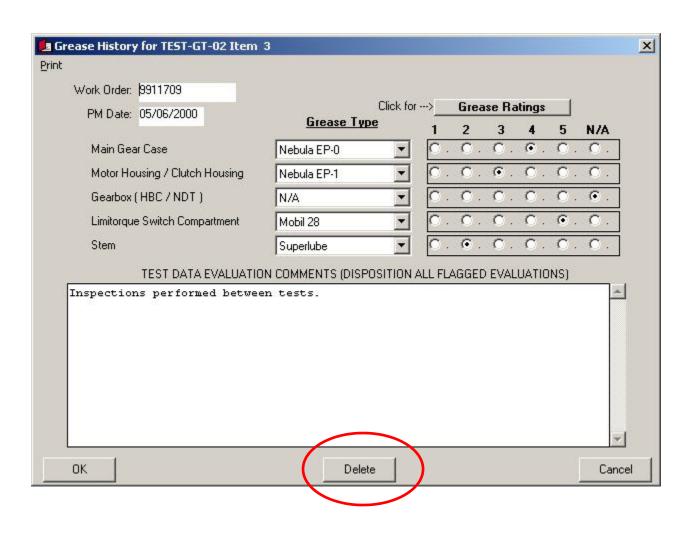

|                                |                                                                                    | Sheet 1 of 1                                                                                                    |
|--------------------------------|------------------------------------------------------------------------------------|----------------------------------------------------------------------------------------------------|
| Test Cases for Test TEST-GT-02 | Analysis Software UNIT 2                                                           |                                                                                                    |
| As-Found G                     | rease Condition Table                                                              |                                                                                                    |
| 9911709                        |                                                                                    |                                                                                                    |
| 05/06/2000                     |                                                                                    |                                                                                                    |
|                                | Grease Type                                                                        | Grease Rating<br>1 2 3 4 5 N/A                                                                                                    |
| ase                            | Nebula EP-0                                                                        | 1 2 3 4 5 N/A                                                                                                    |
| ng / Clutch Housing            | Nebula EP-1                                                                        |                                                                                                    |
| BC/NDT)                        | N/A                                                                                |                                                                                                    |
| witch Compartment              | Mobil 28                                                                           |                                                                                                    |
|                                | Superlube                                                                          | X                                                                                                    |
| T DATA EVALUATION CO           | OMMENTS (NISPOSITION ALL F                                                         | LAGGEN EVALUATIONS)                                                                                                    |
| s performed between to         | ests.                                                                              |                                                                                                    |
|                                |                                                                                    |                                                                                                    |
|                                |                                                                                    |                                                                                                    |
|                                |                                                                                    |                                                                                                    |
|                                |                                                                                    |                                                                                                    |
|                                | As-Found 6 9911709 05/06/2000 ase ng / Clutch Housing BC / NDT ) witch Compartment | As-Found Grease Condition Table  9911709  05/06/2000  Grease Type  ase Nebula EP-0  ng / Clutch Housing Nebula EP-1  BC / NDT ) N/A  witch Compartment Mobil 28 |

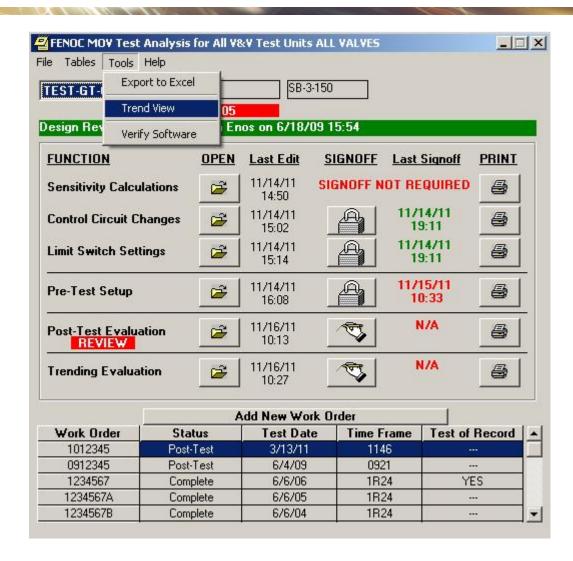

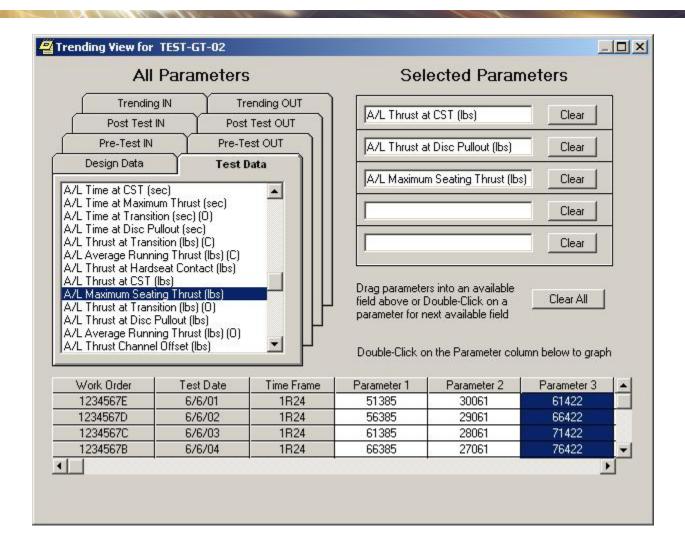

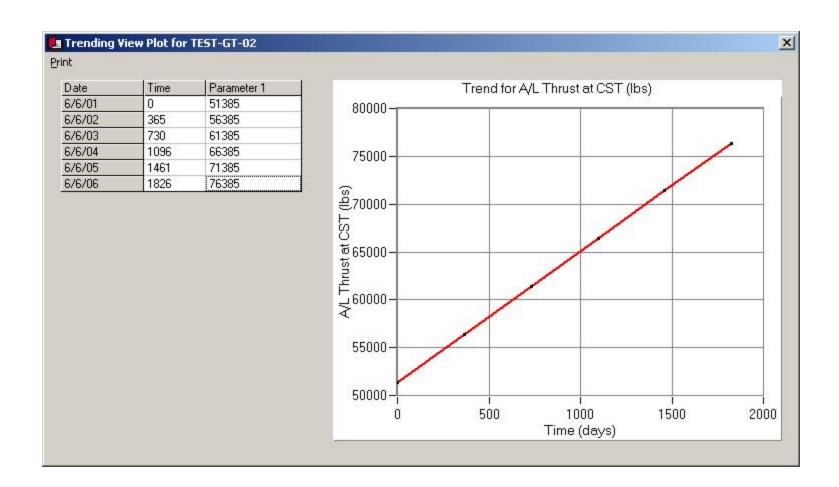

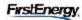

#### TRENDING VIEW REPORT AC MOTOR OPERATED GATE VALVE TEST-GT-02

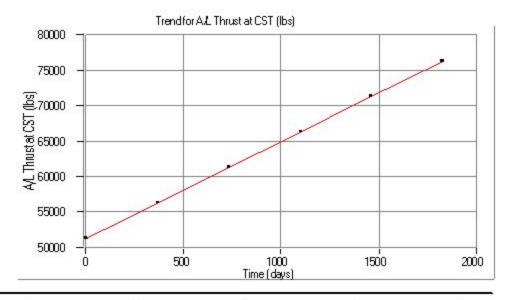

| Workorder | Test Date | Time (d <i>a</i> ys) | Parameter |  |
|-----------|-----------|----------------------|-----------|--|
| 1234567E  | 6/6/01    | 0                    | 51385     |  |
| 1234667D  | 6/6/02    | 365                  | 56385     |  |
| 1234567C  | 6/6/03    | 730                  | 61385     |  |
| 1234667B  | 6/6/04    | 1096                 | 66385     |  |
| 1234667A  | 6/6/05    | 1461                 | 71385     |  |
| *1234567* | 6/6/06    | 1826                 | 76385     |  |

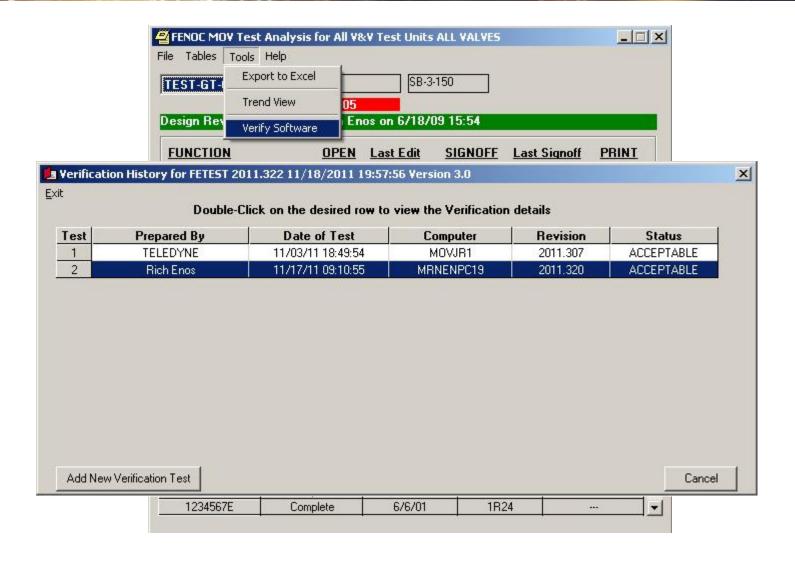

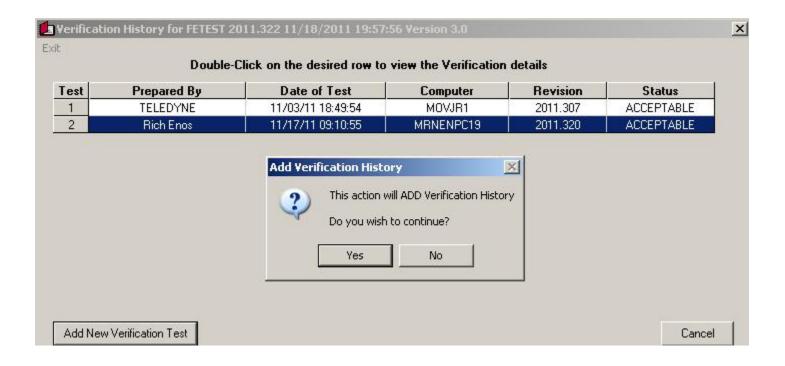

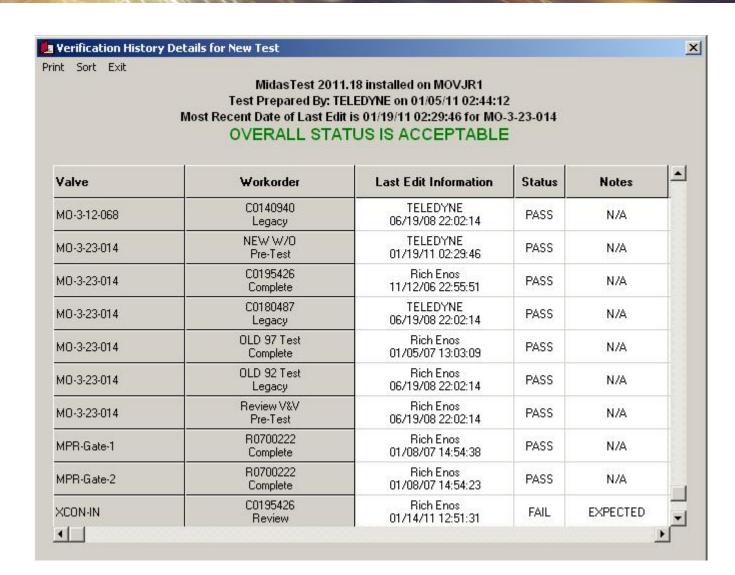

#### MIDASTEST VERIFICATION HISTORY MidasTest 2011,18 his talled on MOVJR1

#### Test Prepared By: TELEDY NE or 01/05/11 02:44:12 Most Recent Date of Last Edit is 01/19/11 02:29:46 for MO-3-23-014 OVERALL STATUS IS ACCEPTABLE

| Valve                                   | Worder              | Last Edit in formation | Status    | Note s                 |
|-----------------------------------------|---------------------|------------------------|-----------|------------------------|
| BW ROG-01                               | TestCase            | TELEDYNE               | PASS      | N/A                    |
|                                         | Pre-Test            | 12/21/10 14:06:40      |           |                        |
| EPR-6F-07                               | R0541639            | Rick Exos              | PASS      | N/A                    |
|                                         | Pie-Test            | 06/19/08 22:02:10      |           |                        |
| in ctonGB                               | C0002345            | Rick Exos              | PASS      | N/A                    |
| 0.0000000000000000000000000000000000000 | Pie-Test            | 06/19/08 22:02:10      | 0.0072755 |                        |
| FunctionGB1                             | Pevew V&V           | Rich Exos              | PASS      | N/A                    |
| 11000101                                | Pre-Test            | 06/19/08 22:02:11      | 1700      | Harry.                 |
| FunctionGB 1                            | C0234567            | Rich Enos              | PASS      | N/A                    |
| TI CODIGIO                              | Pre-Test            | 06/19/08 22:02:11      | FR55      | NAME OF TAXABLE PARTY. |
| FuctionG82                              | C0456789            | RICI EIOS              | PASS      | N/A                    |
| TI CONG D 2                             | Pre-Test            | 06/19/08 22:02:11      | FA33      | 14/75                  |
| FunctionGT                              | C0123456            | Rich Elios             | PASS      | N/A                    |
| TI COME I                               | Complete            | 10/29/06 13:21:16      | PASS      | N/A                    |
|                                         | C0099876            | Rich Elios             | 0.000     | M 45                   |
| FunctionGT                              | Le gacy             | 06/19/08 22:02:11      | PASS      | N/A                    |
|                                         | C0987654            | Rick Exos              |           |                        |
| FunctionGT-DD                           | Pre-Test            | 06/19/08 22:02:11      | PASS      | N/A                    |
|                                         |                     |                        |           | 20000                  |
| FV-DO-101A                              | NEW W/O             | Rich Enos              | PASS      | N/A                    |
|                                         | Pie-Test            | 06/19/08 22:02:11      |           |                        |
| FV-DO-101A                              | R0532801            | TELEDYNE               | PASS      | N/A                    |
|                                         | Le gacy             | 06/19/08 22:02:12      |           |                        |
| FV-DO-101A                              | C0145761            | TELEDYNE               | PASS      | N/A                    |
|                                         | Le garcy            | 06/19/08 22:02:12      |           |                        |
| FV-DO-1018                              | Test Case 2         | TELEDYNE               | PASS      | N/A                    |
|                                         | P ne −Test          | 0 1/10/11 09:24:54     |           |                        |
| V-DO-1018                               | TestCase            | TELEDYNE               | PASS      | N/A                    |
|                                         | Pie-Test            | 01/06/11 14:27:09      |           |                        |
| FV-DO-1018                              | Te stCase t         | TELEDYNE               | PASS      | N/A                    |
|                                         | Pre-Test            | 01/06/11 14:45:38      |           |                        |
| FV-DO-1018                              | C0176799            | TELEDYNE               | PASS      | N/A                    |
| 0 00 10 10                              | Complete            | 12/21/06 11:15:41      | .,,,,,    |                        |
| HV-011-011A                             | C0876543            | Rick Exos              | PASS      | N/A                    |
| ive ii e ii a                           | Pre-Test            | 06/19/08 22:02:12      | 17000     | 1000                   |
| HV-012-031A                             | C0181853            | TELEDYNE               | PASS      | N/A                    |
| 10-012-031A                             | Le gacy             | 06/19/08 22:02:12      | FASS      | NAME:                  |
| HV 0 to 030 B                           | R05 41639           | Rich Enos              | PASS      | N/A                    |
| HV-012-032B                             | Pie-Test            | 06/19/08 22:02:12      | PASS      | N/A                    |
| 41/ 0 to 030 F                          | Pevew V&V           | Rick Exos              | DAGG      | M //h                  |
| HV-012-032B                             | Pie-Test            | 06/19/08 22:02:12      | PASS      | N/A                    |
|                                         | R07 69 302          | TELEDYNE               |           |                        |
| HV-0 49-1 F008                          |                     | 06/19/08 22:02:13      | PASS      | N/A                    |
|                                         | Le gaoy<br>R0663834 | TELEDYNE               |           |                        |
| 1V-0 49-1 F008                          |                     |                        | PASS      | N/A                    |
|                                         | Le gacy             | 06/19/08 22:02:13      |           |                        |
| 1V-049-1F010                            | R0606425            | TELEDYNE               | PASS      | N/A                    |
|                                         | Te idlig            | 12/11/05 11:19:52      |           |                        |
| HV-055-2 F 105                          | R0801097            | Jim Milman             | PASS      | N/A                    |
|                                         | Pe v e w            | 06/06/08 14:27:07      |           |                        |
| HV-055-2 F 105                          | R07 20054           | TELEDYNE               | PASS      | N/A                    |
|                                         | Le gaoy             | 06/19/08 22:02:13      | 5555      | 300                    |
| IOG-PV-01                               | R07 00 222          | Rick Exos              | PASS      | N/A                    |
| 100-11-01                               | Comp to te          | 01/08/07 14:50:38      |           | 1000                   |

https://midas.teledyne.com

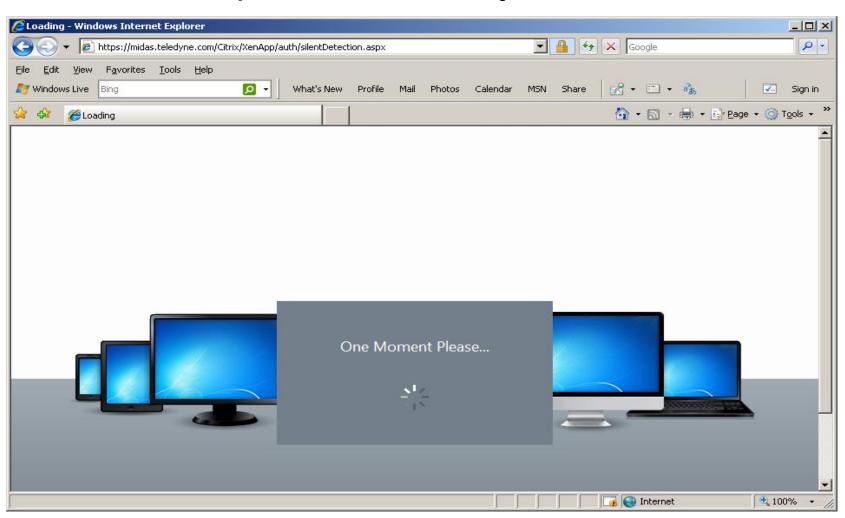

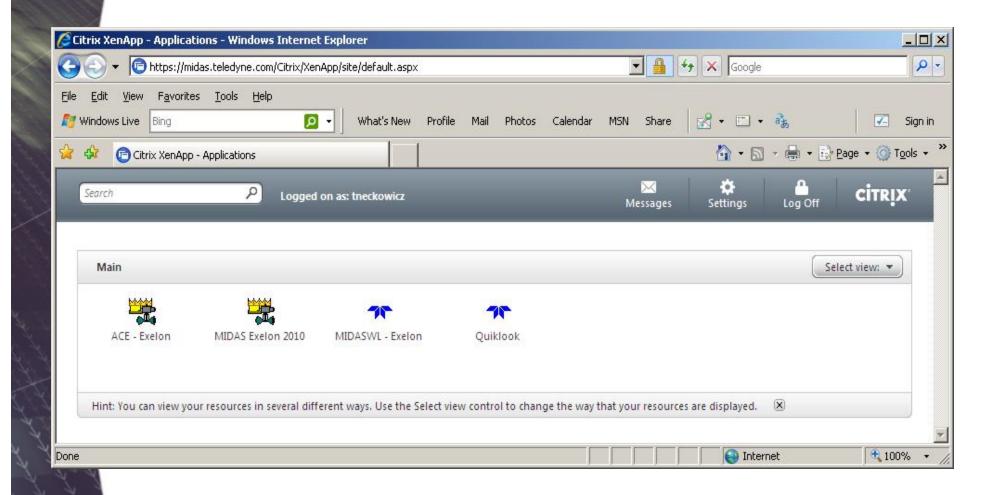

MOV

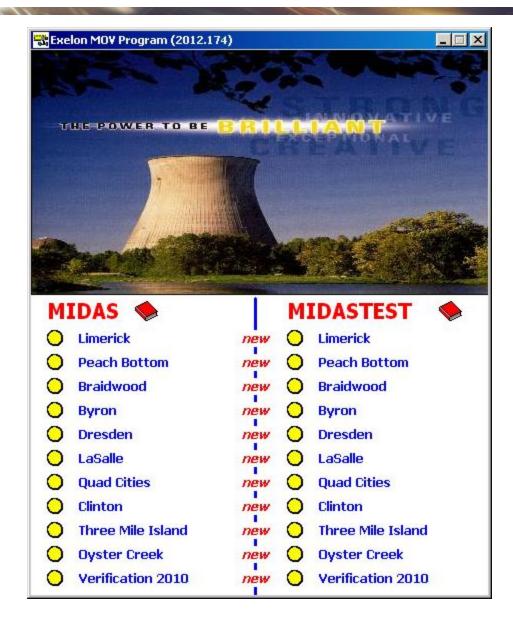

**AOV** 

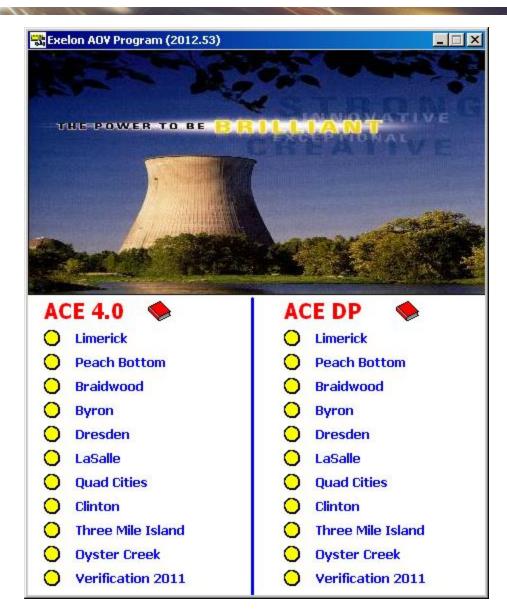

#### **2014 MIDAS Enhancement**

#### Margin Summary Form

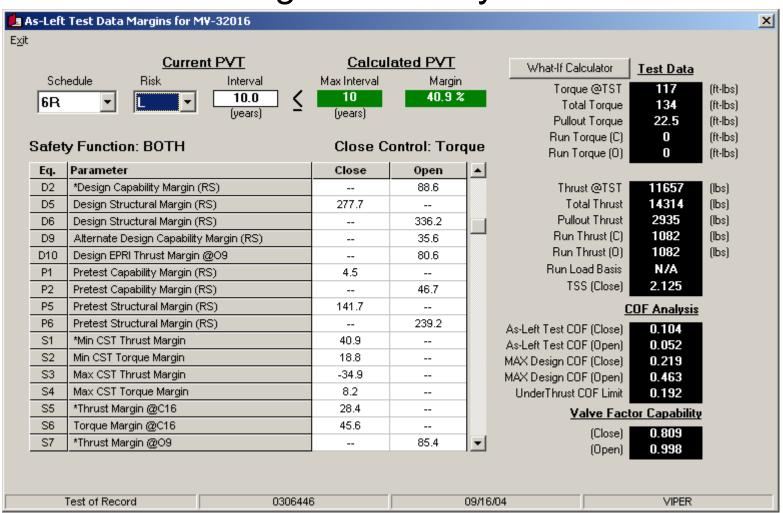

## **2014 Margin Form Enhancement**

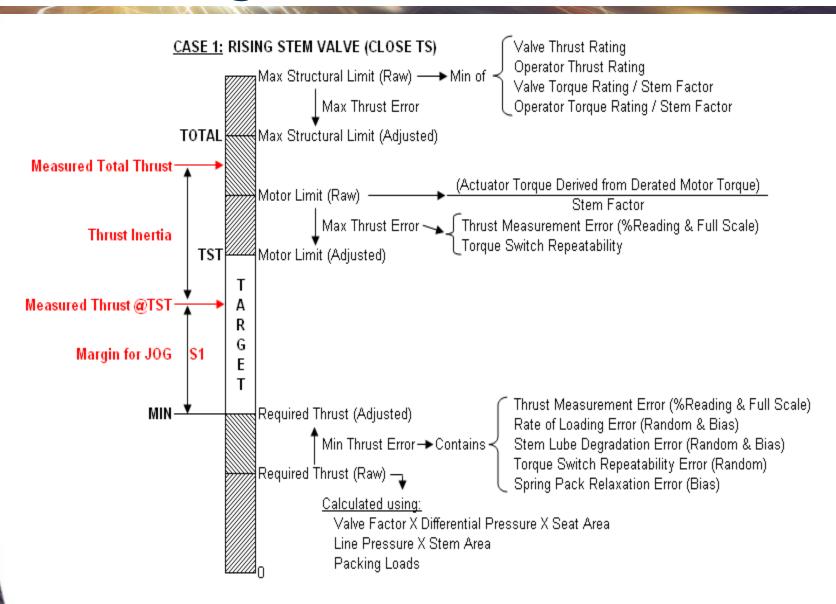

## **2014 Margin Form Enhancement**

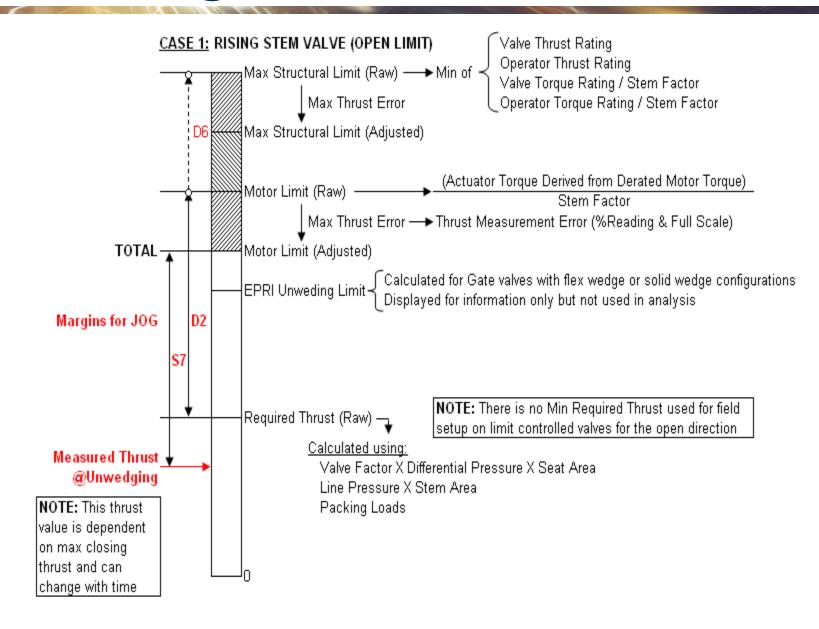

## **MOV Software**

#### Questions?

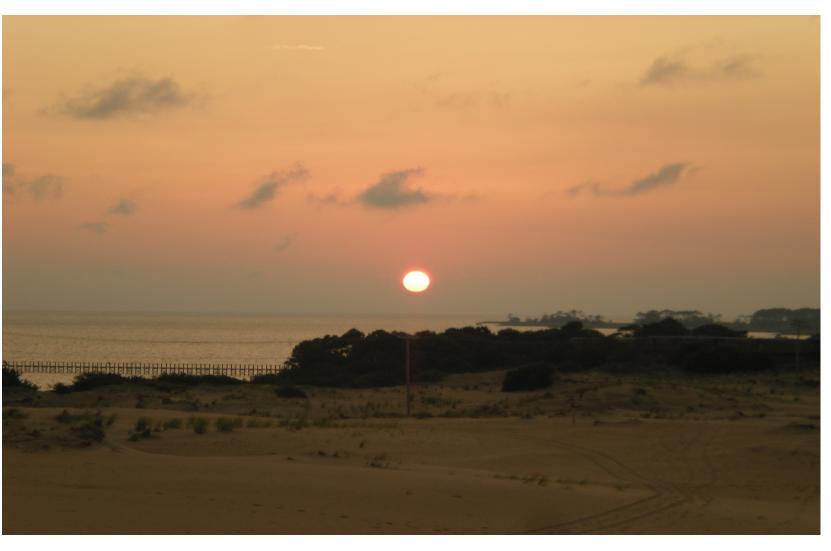